# **Practicing Safe Computing** By Hal Bookbinder

## **Index**

<span id="page-0-0"></span>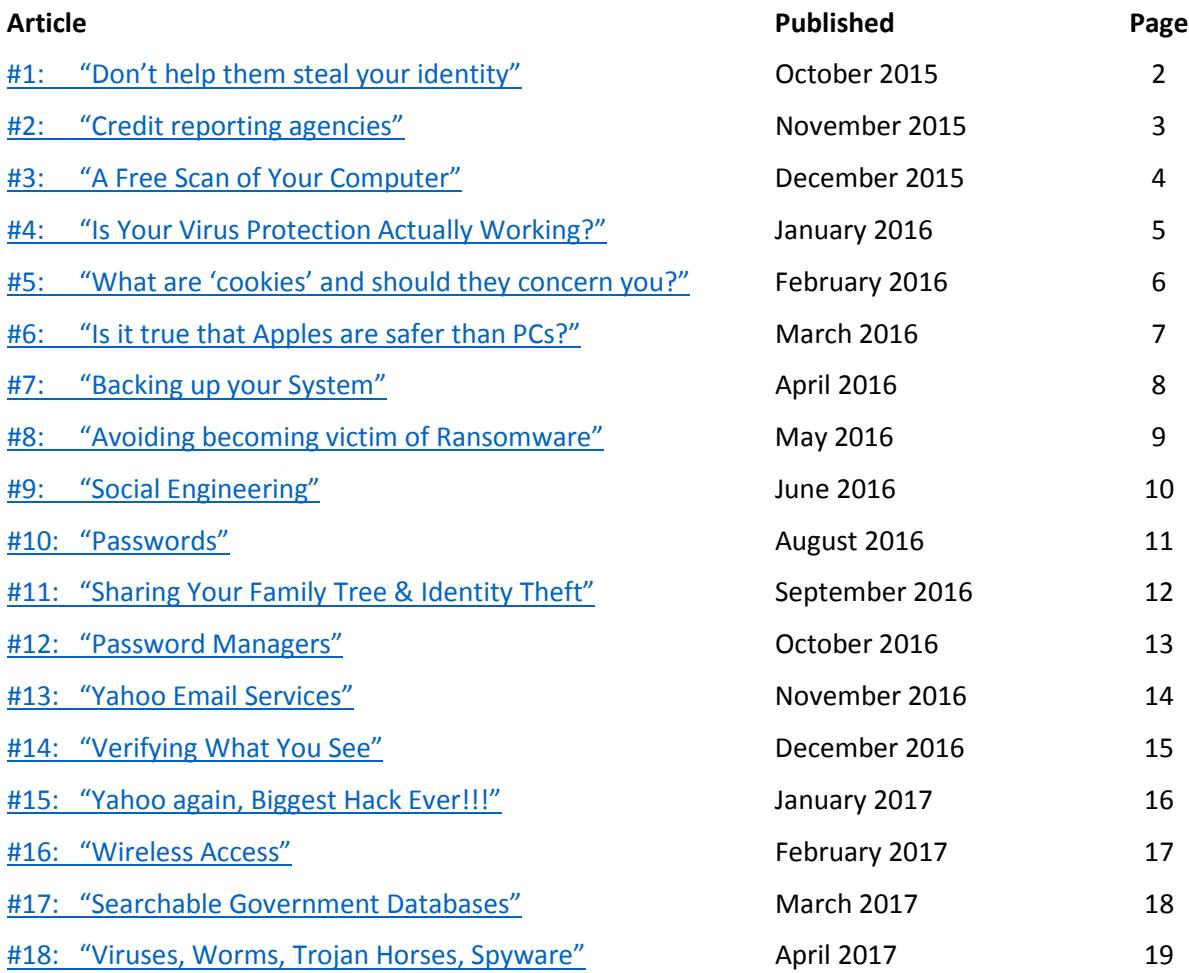

<span id="page-1-0"></span>Practicing Safe Computing #1: "Don't help them steal your identity" by Hal Bookbinder Originally published in the October 2015 issue of *Venturing into our Past* (JGSCV)

You receive an email letting you know that your information may have been part of a recent breach of health records. The email looks official with the familiar logo of a hospital that has treated you. It expresses sincere apologies and is signed by the CEO of the hospital. It asks you to click on a link to find out more about what the hospital will do to protect you from identity theft.

When you click on the link you see a screen with the hospital's logo which lets you know that they will pay for credit monitoring service for the next 2 years at no cost to you. You can decline and take your chances or accept the free offer. It seems like a no-brainer and you are relieved that the hospital is taking the breach and your financial protection seriously.

You click on the "I accept" button and a form is displayed to initiate the coverage. You are asked for your full name, mailing address, phone, email, date of birth, etc. You are a bit concerned however when you see that you are also asked for your social security number and a major credit card. When you click on the question mark by these fields, an explanation is displayed that makes sense.

You enter the data and confirm its accuracy. The screen provides you with a reference number for your free policy and a phone number to call if you have any questions. Surprise, you have been "phished" and your data is on its way to a third world country where it will be sold to con artists who may use it to steal your identity, purchase big ticket items on your credit or obtain Federal tax refunds in your name.

Never provide personal information when contacted out of the blue, no matter how legitimate and logical the request seems; do not even provide basic information like your address and phone number. Rather, close the email and if you are concerned contact the hospital (or bank or insurance company) directly. You will likely find out that they never sent the email.

Institutions may well send you email about an issue. But, when an unsolicited email asks for personal information, this is a warning that you are at risk. These scams rely on the headlines of the day. Today's headlines tell of huge data breaches. So, when you get an email about this, it seems legitimate. These criminals know what they are doing. Always remain on your guard.

If you have been phished, take immediate action. Close credit or debit cards or bank accounts whose information you provided and contact the three main credit reporting agencies to place a fraud alert on your accounts. These are minimum actions, do your research to see what other steps you should take. Yes, it is a hassle, but nothing like the hassle if your identity is compromised.

Practicing Safe Computing #2: "Credit reporting agencies" by Hal Bookbinder Originally published in the November 2015 issue of *Venturing into our Past* (JGSCV)

<span id="page-2-0"></span>My October "Safe Computing" article suggested you contact the credit reporting agencies if you have been "phished" and feel that your identity may have been compromised. This article covers how to do this and what you might request.

There are three major credit reporting agencies in the U.S. - TransUnion, Experian and Equifax. By law you are entitled to one free credit report from each every year. To get your free credit report, go to [www.annualcreditreport.com.](http://www.annualcreditreport.com/) You will be quizzed to ensure your identity. For example, you might be asked the amount of your monthly mortgage or car payment and be given a number of ranges.

You can obtain any or all of your three credit reports. While there are some differences, for the most part they are redundant. So, what I do is put a reminder on my calendar at four month intervals to get one of the three credit reports, keeping me aware throughout the year. Check the report carefully for accuracy. It will provide you with instructions for contesting erroneous information.

There are commercial sites, with the words "free" in them which look a lot like the official free site above. Using some will start a monthly charge while others are truly free and rely on up-selling you additional services. If you do sign up for a credit monitoring service, be sure you know what you are getting for your money. And, check your credit card statements carefully for any resultant charges.

If you are concerned that your identity may have been compromised, consider establishing a "security freeze" with each of the three credit reporting agencies. With a credit freeze, the agency will not approve credit, loans and services being approved in your name without your consent. However, this may delay, interfere with or even prohibit the timely approval of legitimate requests for new credit.

The nominal fee for a security freeze is typically waived if you are over 65 or have submitted a complaint with a law enforcement agency stating that you believe you are a victim of identity theft. You can later temporarily or permanently suspend the security freeze. Again, there is a nominal fee which is typically waived if you have an active complaint.

A less intrusive alternative is a "fraud alert". This requests that the potential credit grantor verify your identification before proceeding with the transaction. A fraud alert is free and lasts 90 days. If you request a fraud alert of any of the three companies they are required to notify the other two. (However, I would verify that the others have recorded the alert). A fraud alert can be renewed for 90 days. It can be extended to one or seven years if you have submitted a complaint to a law enforcement agency.

Contact Information for the Credit Reporting Companies:

TransUnion[, http://www.transunion.com,](http://www.transunion.com/) 1-800-680-7289, Experian, [http://www.experian.com,](http://www.experian.com/) 1- 888-397-3742, Equifax, [http://www.equifax.com,](http://www.equifax.com/) 1-888-766-0008

To obtain your free annual credit report:

[https://www.annualcreditreport.com](https://www.annualcreditreport.com/)

For more information:

<http://www.consumer.ftc.gov/articles/0155-free-credit-reports> <http://www.federalreserve.gov/creditreports> <https://www.ftc.gov/faq/consumer-protection/get-my-free-credit-report>

### Go [to Index](#page-0-0)

© 2015-2017 by JGSCV and by Hal Bookbinder, permission to copy granted with appropriate attribution.

Practicing Safe Computing #3: "A Free Scan of Your Computer" by Hal Bookbinder Originally published in the December 2015 issue of *Venturing into our Past* (JGSCV)

<span id="page-3-0"></span>You are surfing the web when a screen pops up telling you that you have 23,179 instances of malware (or viruses or worms) or porn on your computer. It offers to scan your computer and remove these at a low cost or even for free. Never take these people up on their offer to protect you through a one-time cleaning of your computer. They are great at scaring you. Do not take the bait.

The pop-up has no idea how many instance of bad stuff you have on your computer (though it is a pretty good bet that even with anti-virus software, you have some), If you give the soliciting message the authority to scan or to fix the problem you are giving them control of your computer. And you have no idea what they will actually do with that authority. One thing for sure, it will benefit them and not you.

In a similar scam, the pop up informs you that you are infected with some specific virus (often one that you have recently read about in the news). This message is likely being spammed to hundreds of thousands of others expecting that some percentage will pay to be "cleaned." If you pay, at best there will be a faux cleanup letting you know that everything is now Ok.

At worst, the spammer, once given control of your computer will install new viruses, steal your information, or even freeze your computer with ransomware (a topic for another article). The company name displayed often mimics well known and trusted brands. But, these trusted companies do not operate in this way. If you give these con artists control, nothing good will come of it.

If the message scares you, this is not all bad. You should be concerned to keep your computer free of malware. Close the message without responding. Do not click on the box in the popup asking to be taken off the contact list. This just confirms to the spammer that you are real and you will result in even more spam.

Allay your concerns by running your antivirus software to check the current state of your computer. If your virus protection is out of date, get a current subscription. Consider going to a trusted site (like [www.microsoft.com](http://www.microsoft.com/) o[r www.mcafee.com\)](http://www.mcafee.com/) and see what tools they offer to check the health of your computer. But, under no circumstances give control to strangers who, unsolicited, reach out to you.

Similarly, don't fall for emails that you receive offering free or low-cost scans and cleanup of your computer. Again, you really do not know with whom you are dealing. Do not accept the offer no matter how tempting, scary, or trustworthy it seems. And, as before, never click on the request to receive no further emails. This will instead result in you being placed on even more spammers' lists.

<span id="page-4-0"></span>Practicing Safe Computing #4: "Is Your Virus Protection Actually Working?" by Hal Bookbinder Originally published in the January 2016 issue of *Venturing into our Past* (JGSCV)

We all know the importance of maintaining virus protection on our computers, but many do not realize that their virus protection is not protecting them at all. Virus protection consists of two equally critical components. One is an engine that runs regularly to scan your files and messages for signs of malware and to then block or clean the malware that is found.

The second component is a list of current malware patterns. Without this, your anti-virus engine may continue to run and to protect your computer against the malware which was known in the past, but may not recognize the latest patterns and so let them slip by. You must maintain your subscription or the updating of patterns will cease, even as the engine continues to function.

Folks are sometimes fooled in that they see that the anti-virus product which came free with their computer continues to run long after its initial period has ended. They ignore the messages encouraging them to make a subscription payment figuring that they will handle this later, and anyway, the product seems to still be functional.

Some think that going for a time without virus protection is no big deal. They can always purchase an even better product later. But, as the days drag into weeks and then months the computer continues at risk and the malware multiplies. Additionally, some of this malware can burrow so deeply into the system that removal without a complete and expensive rebuild becomes impossible.

While your friends may have a preference for one product over another, all of well-known commercial products work well. The critical thing is to ensure that you have some product installed and that its list of patterns is being kept up to date. If not sure, go to the website of the product you have and it will certainly offer to run a scan to tell you if you are up to date and running properly or at risk.

Sometimes when installing software the instructions call for you to temporarily turn off your virus protection. Unfortunately, people sometimes neglect to turn it back on and so are running at substantial risk. Your virus protection should be set to scan all incoming messages, periodically check your entire system, and regularly download the latest malware patterns. If unsure, use the default settings.

Two virus-protection programs are not better than one. Each will perceive the other to be doing something that warrants monitoring. This conflict may actually slow your computer as each continues to confirm that the other is not, in fact, malware. So, if you decide to switch to another anti-virus program, uninstall the old one and then immediately install the replacement.

One anti-virus product, PC-Matic, touts that it is American made and uses "white-listing" to better protect you from visiting dangerous websites. While I like both concepts, I do not endorse this or any product. I just encourage you to spend the \$15-\$30 per year and stay current. This is far better than losing valuable data and paying \$300-\$400 to reinstall your system.

<span id="page-5-0"></span>Practicing Safe Computing #5: "What are 'cookies' and should they concern you?" by Hal Bookbinder Originally published in the February 2016 issue of *Venturing into our Past* (JGSCV)

While baked cookies can add on the pounds, computer cookies are so light that you can have hundreds or thousands of them on your computer and they will not slow your computer. Cookies are small files of data that are used to facilitate your use of the Internet. They are not inherently bad. You can set your security settings to disallow them, but you will not like the results as you will find that you cannot access many sites which require cookies to be enabled. You can set your system to purge cookies each time you close your browser or to simply let them accumulate.

Cookies provide "persistence" which allows you to stay logged into a website. When you log in to a site, a handshake value is placed in a cookie file on your computer that is specific to that website. Each time you then send a transaction to that website (an update or query), the transaction grabs this handshake and includes it, thus confirming who you are and that you are indeed still logged in.

Cookies can contain preferences to personalize your experience for a specific website. So, if you identify topics of interest and these are displayed when you go to the site, this is because your preferences are stored in a cookie and sent to the website when you access it. If you identify at a brokerage site which page is to be initially displayed, this information is similarly stored in a cookie. Cookies are unique to a single website and generally only useable when linked to that website.

A potentially dangerous use of cookies is to use them to store your login information, including your password, for a particular site on the Internet. You have certainly been asked if you "want to be remembered from this computer" and so speed your login. If you accept this offer, you ID and possibly also your password are stored in a cookie which is then queried when you later access the site.

Even though the information is encrypted (i.e. scrambled so that it cannot be easily read), it could be used by someone who gains access to your computer to log into sites with your credentials. Malware could even use or export them. As I would prefer to leave no opportunity for another to log into my brokerage account, bank or credit union and take actions in my name I routinely decline to accept offers by websites to remember me.

Deleting cookies will not harm your computer. But, this will remove the website "personalizations" you have constructed over time. You can instruct your computer to delete all cookies each time you close your Internet browser, except those related to selected "favorite" sites. This is precisely the way I have set up my Internet Explorer, Chrome and Firefox browsers.

For specific instructions for your setting cookie rules for your browser, search for "Managing cookies in Firefox 40.0.3" using the actual name and version of your browser. To find the version of FireFox you are using, click on three bars symbol in the upper right hand corner of the page, then click on (?) and then "About Firefox". For Chrome, click on the three bars symbol, then "Help and About" and then "About Google Chrome". For Internet Explorer, click on the Tools icon (looks like a gear), and then "About Internet Explorer".

<span id="page-6-0"></span>Practicing Safe Computing #6: "Is it true that Apples are safer than PCs?" by Hal Bookbinder Originally published in the March 2016 issue of *Venturing into our Past* (JGSCV)

Yes, it is true. Apples IOS operating system has proven to be less impacted by viruses than PCs running any version of Windows. The reason is two-fold. First, with about 7.2% of the market for desktop and laptop computers vs. 91.4% for Windows based PCs, virus creators find it more attractive to write malware for PCs (the remaining 1.4% of personal computers use a variant of the Linux operating system).

The second reason relates to the way Apple updates its operating system vs. the way Microsoft updates Windows. Microsoft does its best to provide for backward compatibility. In other words, they want to see that programs which ran on earlier versions of the operating system continue to run. This translates into lots of old code being included in current Windows operating systems.

With about 50 million lines of code, much of it carried forward, there are lots of opportunities for mischief as hackers discover flaws in the software which they then exploit through malware. When this occurs, Microsoft releases a security patch to close the flaw and the anti-virus companies release an update to counter it. But, they are always playing catch up and there is an inevitable lag.

When Apple releases a major operating system upgrade, it is built fresh. If older software will not run, so be it. Apple is more focused on the overall user experience with its current operating system and associated software rather than compatibility with older versions. So, as an Apple user you may find that you have to buy a new version of software when upgrading to the newest operating system.

By writing new code, Apple can concentrate on protections and the user experience and does not have to content with protecting old operating system code. While Apple does a pretty good job in controlling viruses endangering the Apple system, it does not do as much regarding viruses and worms simply using the Apple as a landing place on their way to a Windows PC.

Apple users remain at risk for phishing in which unscrupulous folks strive to obtain personal data. So, Apple users still need to be on their guard. There are a half dozen companies that provide Apple-specific anti-virus software. While the risk is lower, Apply users owe it to themselves (and the PC users with whom they interact) to acquire and run anti-virus software on their machines.

As PC Magazine wrote on February 13, 2015, "Mac users simply cannot be complacent and leave their machines unprotected. Even if they never encounter malware, they would certainly benefit from social media protections and keeping their machines from being used to attack other computers. And with numerous free options, there's simply no excuse; get antivirus protection for your mac today." - *11 Antivirus Apps for Mac*.

Practicing Safe Computing #7: "Backing up your System" by Hal Bookbinder Originally published in the April 2016 issue of *Venturing into our Past* (JGSCV)

<span id="page-7-0"></span>We all know that we should be regularly backing up our data. But, the fact is that many of us do not back up our data frequently enough, if at all. Some think it is complicated or expensive and many have become complacent after years of using computers without problems. Don't wait for a data loss to shake this complacency.

We all need to frequently back up our data and store these backups in a different location from the computer on which it normally resides. Many purchase an external hard drive and set it up so that automatic backups are taken daily. This is good as far as it goes. But, what happens in a disaster where there is a fire, flood, or earthquake and both the computer and its local backup are destroyed?

This can be avoided by using one of the available commercial services through which your data is automatically backed up to the cloud. These services are relatively inexpensive. Alternatively, you could set up a cloud back-up yourself by placing a cloud storage device at another location and backing up to it using software which performs regular backups, daily or more frequently.

Recognize that backing up everything on your computer is not necessary. The Operating Systems and computer software can be re-installed. Downloaded music and movies can be re-downloaded. But your own pictures, family information, research, financials and more should be backed up off site.

Consider setting up a logical drive or directory on your computer dedicated to the data which is to be backed up. You can routinely copy the contents of this drive or directory onto a USB "thumb" drive and keep it on your key chain as I do. So, I have my data wherever I happen to be, whether or not I have Internet access.

This is not a substitute for regular, scheduled backups, but an additional step you may consider. If you have a particularly important file that you have just created and cannot afford to lose, you could copy it to the thumb drive or attach it to an email and send it from your home to office or vice-versa.

Most of us have experienced that horrible feeling when our computer loses power after we have put a great deal of time into creating or updating a file and just before we were going to save it. To avoid this, set your system to regularly save your files as you are updating them. Consider setting this to occur every five or ten minutes. Additionally, consider taking a back-up of any critical file before you start modifying them.

Another approach is to keep your data in the cloud. These cloud services routinely back up your data for you. But, as I never like leaving anything to chance I would want to have two physical backups under my own control as well, in two different physical locations. If I sound paranoid, I am a little. Once you experience a painful data loss you may become a bit paranoid as well.

<span id="page-8-0"></span>Practicing Safe Computing #8: "Avoiding becoming victim of Ransomware" by Hal Bookbinder Originally published in the May 2016 issue of *Venturing into our Past* (JGSCV)

Ransomware is a form of malware that encrypts files on your computer and then demands payment in exchange for the passkey to access them.

In February, Hollywood Presbyterian Medical Center became the victim of a ransomware attack. Cybercriminals took control of the hospital's computers and encrypted data so that the hospital could not access or record patient notes. The cybercriminals demanded a payment to provide the hospital with the necessary passkey to unlock its files. The hospital paid \$17,000 in bit coins, an untraceable way to pay the cybercriminals who likely accomplished this attack from a country with weak extradition treaties. The cybercriminals provided the passkey and Hollywood Presbyterian was back in business. They insist that no patient was at risk during the episode. But, they redirected emergency patients to other hospitals while dealing with the attack.

Cybercriminals target individuals as well as institutions. Playing the numbers, they likely make more money at \$200 to \$400 per attack against individuals who tend to focus less on protecting their systems than institutions. Most people will readily fork over a few hundred dollars to regain control of their system and data. When the cybercriminals take control, they display a warning screen letting you know you have been hacked and instructing you to purchase bitcoins or a cash card and then go to a site on the untraceable "dark web" to make your payment. The passkey to unlock your data is then provided. The cybercriminals want to maintain their reputation for honesty after the payment is made.

"Locky" is the nickname of one strain of ransomware. It encrypts and then renames all your important files so that they have the extension .locky. It generally arrives as an email attachment. When you open the attachment, it appears scrambled and you are instructed to "enable macros" to unscramble the message. In actuality, this will run code to implant the ransomware on your computer. "Jigsaw" is another new ransomware program which actually starts destroying files if you delay in obtaining the bitcoins to pay off the cybercriminals. It displays a countdown clock on your screen to let you know that you have one hour to make the payment and if late, you will not get back all of your data files.

To protect yourself:

- Be cautious about unsolicited attachments. If in doubt, do not open it.
- Avoid going to sites on the Internet that you do not know to be safe.
- Don't enable macros in document attachments received via email.
- Consider installing the Microsoft Office viewers. They let you see what documents look like without opening them in Word or Excel and do not permit macros.
- Maintain current virus protection and automatically download security patches for your various programs (like Office, Flash and Chrome).

Finally, backup regularly and keep a recent copy off-site. You will then have the unhappy choice of paying the cybercriminals for the passkey or paying your computer support person to reinstall your system and files. Such is life in the cyber age!

Practicing Safe Computing #9: "Social Engineering" by Hal Bookbinder Originally published in the June 2016 issue of *Venturing into our Past* (JGSCV)

<span id="page-9-0"></span>Ever notice that when a big headline hits the news you get emails on the topic? This is a typical way social engineers get through your defenses. Prince suddenly died this past April. The news, the blogs, television and radio contained almost non-stop coverage of the tragic event, speculating on the cause of his death and extolling his memory. You likely received at least a few emails on the event.

Since the story was all over the place, we tend to be less suspicious of an email on it. So, if you are into pop music, or just a news junkie, you may have opened the email without thinking whether it might contain a virus. You might have even clicked on the button in the email to play a commemorative Prince tune. Social engineers recognize that folks let their guard down in such circumstances.

But, you feel that this will never happen to you because you would just delete such a message. After all, you are not into such pop music culture and know not to open emails from sources you do not know. Ok. But now substitute a recent bus bombing in Israel or the latest outrageous thing that Donald Trump said or (and I love this one) an email about the latest scam in the news.

Social engineers use topical news to send out viruses to infect your computer and possibly steal your personal information. So, maintain your guard when you receive emails on the latest headline. If you do not recognize the source, be wary about opening the email. And, never, never, click on any link or button contained in the email. You will be inviting viruses to come aboard your computer.

When you get a call from Citibank letting you know that they have a thieving teller who has been inappropriately accessing customers' accounts and that they need your help to trap her, be wary. They may even offer you an award if you help provide evidence. Of course they will need some information from you. The person is friendly and seems sincere and very believable, which is typical of a good social engineer. You want to help, and the \$500 reward doesn't hurt.

You think that you would never be fooled by such a call. You know it is likely a scam. However, when it occurs, you may not be thinking as clearly. And, the caller seems so nice, friendly and believable. Enough people fall for such approaches to provide the social engineer with a regular stream of stolen identities and cash. When you are contacted by phone, email, instant messenger or at your door, never be fooled into giving out personal information.

Additionally, older people tend to be more trusting. Possibly it is because we grew up in a different age. Whatever the reason, do not let yourself be fooled into sharing your personal information, opening emails or linking to websites when contacted by social engineers who rely on our good nature, greed, curiosity, trust and desire to be helpful.

## Practicing Safe Computing #10: "Passwords" by Hal Bookbinder Originally published in the August 2016 issue of *Venturing into our Past* (JGSCV)

<span id="page-10-0"></span>We all know that we should be careful about selecting, protecting and changing passwords. But, how can you do this when you are told to maintain different passwords for your various websites, that they must be long and complicated, that you should not write them down and you should change them frequently. Impossible! Right? While this may be an annoying challenge, it is not nearly as bad as suffering an attack in which your accounts are emptied or critical personal information is stolen.

Passwords should not include any information that could be found about you. You mention that "blue" is your favorite color on Facebook. Your bio says you were born in the "Bronx". You occasionally mention your dog "Scoobie" in emails. These bits of information provide a great start in guessing your password. Don't use family names, pet names, towns or streets where you now or have ever lived, phone numbers or favorite colors, foods, songs, movies or drinks. Simply putting a "1" at the end won't help. Hackers will use automation to try all these things and will add digits and special characters.

Don't use simple sequences like "ABCD", "4321", "1111", "1a2b3c4d", or "1234ABCD". Don't use "QWERTY", "14789" or any other simple string of characters from your keyboard or phone keypad. If it is simple to remember, it is simple for the hacker to crack. The hacker's automated tool will attempt all of these predictable sequences.

The best passwords are random collections of upper and lower case letters, numbers and special characters. But these are generally impossible to remember. So, your best bet is to choose a couple of unrelated words and combine them, with a digit or two and a special character or two. So, say you choose "Home" and "Spring" and make the password "Home4Spring5!" or the slightly more complicated, "HoMe4SpRiNg5!".

Realistically, if you have a half dozen or more of these you will have a hard time remembering them. But, if you write them down, this list could fall into the wrong hands. I record them in a passwordprotected file on my encrypted computer. So, I just have to remember one complex password, the one to open this file.

This is a low tech version of a password wallet - an online tool which keeps all of your passwords and provides them as needed directly when needed. Better wallets will even generate new complex passwords as required. Then, you could have a hundred complex passwords, all different. You will need to remember just one password, the one to authorize and access your password wallet.

While you can pay for an encrypted USB stick or a software based password wallet, there are excellent free services as well. One is "dashlane.com". But, you still have the challenge of remembering that one complex password to get into your password wallet. Ok, write it down, just in case you forget, and store it in a safe place, like your safe deposit box - and not on the back of a business card in your wallet!

<span id="page-11-0"></span>Practicing Safe Computing #11: "Sharing Your Family Tree & Identity Theft" by Hal Bookbinder Originally published in the September 2016 issue of *Venturing into our Past* (JGSCV)

Some choose not to share their family trees out of concern about identity theft. Your tree does contain personal data of interest to identity thieves such as birth date and place, address, phone number, email and mother's maiden name. But, it does not contain the information they most want including social security number, credit card, bank account and investment account numbers and passwords.

At the recent IAJGS conference, Randy Schoenberg stated that there are "zero instances of identity theft resulting from shared family trees" and that most identity theft is perpetrated by those familiar with the person, especially the family. While it would surprise me if there are truly no instances of identity theft related to the sharing of family trees, a quick Internet search did not turn up much.

According to Bruce Kennedy in CBS Moneywatch, "Numbers vary, but a study quoted by credit information firm Transunion revealed that nearly one-third of identity theft victims later determined that a family member or relative was responsible for the crime."

Posting your family tree can vastly increase it as you link up with others and identify possible relatives about whom you knew little or nothing. There is simply no better way to expand your tree than through the cooperative effort of others, some whom you may not yet know.

You may find some or all your tree already posted by others and this may contain incorrect or private information. You may also see information on living relatives. Some sites suppress such information, others permit it. There is no legal obligation to hide such information. While this may disturb you, you have little legal right to force its removal.

Before you upload your tree, read the "terms of use" for the site. You may find that by uploading your data you are "contributing" it and the company has ongoing rights to its use, even if you no longer want it exposed. Check on what privacy is offered and what rights you have. You may not like what you find. But may conclude that the tradeoff is something with which you can live. Identify thieves have other ways to get the personal information they need. They do not need access to your family trees.

To lessen the likelihood of identity theft, use and regularly change complex passwords, passwordprotect the logon to you home computer, log off when you walk away, do not provide other users "administrator" rights, shred your paid utility bills and carefully review all credit card and bank statements. Take note if you do not receive an expected statement, periodically review your credit report and consider tightening the rules pertaining to getting credit under your name with the credit agencies. All of these steps were discussed in prior articles in this series.

There are legitimate reasons for not sharing your family trees. But, there are more important steps to take to protect yourself from identity theft.

Practicing Safe Computing #12: "Password Managers" by Hal Bookbinder Originally published in the October 2016 issue of *Venturing into our Past* (JGSCV)

<span id="page-12-0"></span>Password managers store your login information for the sites that you visit. They then automatically log you in to the site once you bring up the login page. Better password managers will generate unique complex passwords for you, fill in forms and synch across your devices. Some even provide legacy features to pass on your access to another, so that if you become incapacitated or die, someone will be able to access your accounts.

I tried the free version of one of the very best password managers, Dashlane 4. It did a great job in automatically capturing IDs and passwords as I logged into websites and then replayed them when I went to those sites again. However, it was constantly pushing me to purchase the commercial version which was required for important functions like being able to view, update, delete or synchronize passwords across various devices. Eventually, I uninstalled it and focused on the free password managers.

An excellent free password manager is LastPass 4.0. It is intuitive, providing "cards" for each website you wish to access and displaying them in logical folders. You enter a description, ID and password into each card. I set up separate folders for financial sites, frequent flyer sites, genealogy sites, email sites, retail sites and social sites. I then simply clicked on the card for the site that I wished to open and LastPass logged me in.

LastPass presumes sites have a single ID and single password to log in. So sites that do not fit this profile may require you to manually enter a field. For example, the American Airlines Frequent Flyer site requires an ID, a last name and a password. LastPass entered the ID in both of the first two fields requiring me to overtype my last name - a minor annoyance.

Some sites do not permit you to go directly to a login page but rather have an icon on the home page which displays the login function. In these cases, clicking on the LastPass card icon brings up the home page. You must then click on the login icon and then have LastPass fill in the required information. Some of the commercial tools are more sophisticated and include unique profiles for hundreds of sites.

LastPass also generates complex passwords on request which you can use to better protect yourself. This is especially for important sites. Download it from [http://www.lastpass.com.](http://www.lastpass.com/) Please do your own investigation to select the right tool for you.

Commercial password managers cost \$20 to \$40 per year. For excellent comparisons of these tools, see "The Best Password Managers of 2016" [\(http://www.pcmag.com/article2/0,2817,2407168,00.asp\)](http://www.pcmag.com/article2/0,2817,2407168,00.asp) and "The Best Free Password Managers of 2016" [\(http://www.pcmag.com/article2/0,2817,2475964,00.asp\)](http://www.pcmag.com/article2/0,2817,2475964,00.asp).

A password manager is a convenient, secure way to maintain different passwords for the various sites that you visit. Of course you must create and remember a password for your password manager. Consider recording it in a secure location, like your safe deposit box - just in case.

Practicing Safe Computing #13: "Yahoo Email Services" by Hal Bookbinder Originally published in the November 2016 issue of *Venturing into our Past* (JGSCV)

<span id="page-13-0"></span>You are all likely aware of the mass theft of user data from Yahoo in which information for over 600 million customers was stolen in 2014, coming to light only in the last few months. (If you have a Yahoo account and have not changed your password since 2014, do so immediately. If you use the same password on other accounts, change them as well.)

Yahoo is reeling and playing defense in trying to retain its business. The LA Times reported in its October 11, 2016 edition that Yahoo has quietly shut down the ability of users to turn on mail-forwarding services. According to the article, Yahoo claims that this is temporary while they "improve" the service. This is a standard function that permits you to receive email in one mailbox and immediately forward a copy to another, permitting one to consolidate all email into one mailbox.

I have email accounts in Gmail, Yahoo, MSN, UOP (University of Phoenix), UCLA Bruin and Roadrunner (Times Warner Cable) and consolidate them all into my primary UCLA Medical Center account. So, if you send an email to me a[t hal@jgscv.org](mailto:hal@jgscv.org) or [hal.bookbinder@ucla.edu,](mailto:hal.bookbinder@ucla.edu) you will likely get a response from [hbookbinder@mednet.ucla.edu.](mailto:hbookbinder@mednet.ucla.edu) This is the account that I monitor.

Along with consolidating email, forwarding is also used to facilitate moving from one email service to another and Yahoo clearly does not want to help you do this. Once you set up a new email service, by setting up forwarding, email from those who use your old email automatically shows up in your new mailbox. By using an "out of office" notification in your old mailbox you can let them know that this mailbox will shortly close. Alternatively, you can just notify those you want to be aware of the change.

You then can opt to close your old email or not. If you close it, those who use it will get a message that it is not a valid address. If you leave it active but simply stop using it, emailers, including spammers, will have no awareness that it is now dead. Some family or friends may wonder why you are ignoring them.

If you had forwarding turned on in your Yahoo email before they took this action, the Times reports that it should still work. Yahoo simply turned off the ability to invoke this feature. This is presumably a defensive move to make it more difficult to move away from Yahoo. Likely, the blowback they will get will result in Yahoo restoring the function. With their mass-hacking, bleeding money (reported loss of \$5.19 per share as of 7/18) and anti-customer actions such as these, one might question whether to remain with Yahoo it all.

Of course there are issues with other email services as well. Many are concerned about the scanning of emails reportedly done by Gmail and what other free services are doing with your information. Email has become a lifeline. Pay attention to your email service and have an escape plan.

Practicing Safe Computing #14: "Verifying What You See" by Hal Bookbinder Originally published in the December 2016 issue of *Venturing into our Past* (JGSCV)

<span id="page-14-0"></span>We all receive emails from friends passing on the latest information that they got from the Internet. It sounds plausible, you trust your friend and so you pass it on to more friends, or worse yet, act on the information without checking it first.

In February 2016, folks were receiving advice to reset their iPhone date manually to January 1, 1970. Various reasons were given which sounded compelling. Yet, doing so would result in permanently disabling your iPhone. Apple acknowledged this bug and fixed it in iOS 9.3.1 in April. I'm not brave enough to check it out myself on my iPhone. DO NOT TRY IT!

Another item that periodically circulates is a notification that you may be infected and to check your computer for a particular file or value to confirm this. It then advises that you should immediately take an action, like deleting a particular file or running a script from a particular website. The file or value indicated is a normal component and removing that file may cripple your PC. Be assured that the script, should you choose to run it, will be infecting or otherwise damaging your PC.

Be careful about acting on, or passing on, information you get on the Internet, whether through searching websites, emails out of the blue, or emails from trusted friends. A lot of what is passed around is completely false or plausible sounding half-truth. Taking action without checking it out may cause you real damage. Sending it to friends may just spread a falsehood, or worse, a virus.

If you get an unsolicited advisory regarding your financial institution log directly into their website (DO NOT CLICK THE LINK IN THE EMAIL) to check it out. If you get an advisory related to Microsoft, Dell, Apple, Intuit or whatever, similarly check it out before taking action. Links in emails may bring you to a page that looks legitimate, but is not. If you attempt to log in, you may be giving your log in information to folks who may use it fraudulently. Subsequent challenge questions may be used to obtain even more information.

Two websites that have a good reputation for investigating and debunking Internet nonsense are [www.snopes.com](http://www.snopes.com/) an[d www.truthorfiction.com.](http://www.truthorfiction.com/) The descriptions below come from Wikipedia.

"Snopes.com, also known as the Urban Legends Reference Pages, is a website covering urban legends, Internet rumors, e-mail forwards, and other stories of unknown or questionable origin.] It is a well-known resource for validating and debunking such stories in American popular culture, receiving 300,000 visits a day."

"TruthOrFiction.com (or TruthOrFiction.org) is a "mythbusting" website about urban legends, Internet rumors, e-mail forwards, and other stories of unknown or questionable origin. The topics are researched by TruthOrFiction's staff, and rated "Truth" (if true), or "Fiction" (if untrue). When the accuracy is not known with certainty, the stories are rated "Unproven," "Disputed," "Reported to be Truth" or "Reported to be Fiction." Partially true stories are rated "Truth & Fiction."

<span id="page-15-0"></span>Practicing Safe Computing #15: "Yahoo again, Biggest Hack Ever!!!" by By Hal Bookbinder Originally published in the January 2017 issue of *Venturing into our Past* (JGSCV)

In mid-December Yahoo announced that they had discovered another hack in which 1,000,000,000 (one billion) accounts were compromised. The hack occurred in 2013 and so the hackers have had three years to exploit the information. This is twice the size of the hack that they announced just a few months ago (see article in November 2016 newsletter).

In addition to IDs and passwords the hackers retrieved challenge questions answers. (like, "What is your mother's maiden name?") People tend to use the same password and/or challenge questions on their accounts. With the information from Yahoo, hackers can use programs which generate various combinations until they are able to access your other accounts. Challenge question answers may also be discoverable or guessable – especially if they are true.

While Yahoo claims that the breach did not include financial information, identifying your bank and other financial institutions is relatively easy using services available on the Internet. Or, the hackers can simply try to access your accounts at a series of financial institutions until they find the one that works.

Previous articles have provided recommendations to secure your account access. But, they did not address the issue of challenge questions being compromised. Here are steps you should take:

- 1) Have different, complex, passwords for each of your accounts, especially ones that are sensitive, like financial and medical sites. (August, 2016)
- 2) Use a password manager to generate your complex passwords. I use LastPass. Complex passwords that you build yourself may still be able to be guessed. (October, 2016)
- 3) Store all of your login information in a password manager secured with its own complex password which you will need to remember. (October, 2016)
- 4) Keep a copy of the password to your password manager in a safe place, possibly your safe deposit box and definitely not on a slip of paper in your wallet! (October, 2016)
- 5) Set up your challenge questions with false and varied answers. Consistent, accurate challenge answers are discoverable. But, how can you now remember them? (new)
- 6) Record the challenge questions and answers in the notes area associated with each login in your password manager. (LastPass provides a visual "card" for each account). (new)
- 7) Change your passwords periodically every 90 days is a good rule. (October, 2016)
- 8) Never click on an email link to what you think is your account. It may take you to a simulated page which simply captures your login information. Type the address yourself. (October, 2015)
- 9) Be careful when sharing personal information and never share login information. (June, 2016)
- 10) Immediately change your password if you suspect your password may have been compromised. (August, 2016)

The Yahoo breaches were not discovered for three years. So, do not wait for an announcement that your account may have been compromised. Take action now!

Think it is too much trouble to take these steps? Compare it to the trouble if your financial, medical or even social accounts are hacked. At a minimum, secure your most critical accounts.

Practicing Safe Computing #16: "Wireless Access" by Hal Bookbinder Originally published in the February 2017 issue of *Venturing into our Past* (JGSCV)

<span id="page-16-0"></span>You have a wireless router so that you can connect from anywhere in your home. Be aware of the exposures that come with wireless. Some of us retain the standard settings (ID and password) on the router. Anyone can easily find out the standard settings for your Linksys, Asus or other brand of router. This ID and password permits them to log into your router and update its settings.

Once someone logs in they can then use this information to hijack your router, eat up your bandwidth or even intercept your traffic. Your wireless access does not stop at the walls of your house but can be accessed by your neighbors and by folks on the street. So, take the obvious first step and change the ID and password on your router. And, make it one that is not easy to guess. I routinely find folks with the password of "password". Misplaced the paperwork on your wireless router? Just check the router manufacturers' website for instructions.

You need to also set a wireless password so that only the devices you want to be able to connect to your router are able to do so. If you do not, your neighbor or the fellow on the street may be sharing your bandwidth, slowing your access. So, be sure to set a wireless password as well as updating the router login ID and password. Once you set the wireless password you will need to add it to your laptop, tablet and smart phone so they will be able to access your wireless network.

A second line of defense is to encrypt your network traffic. This way, even if someone is able to intercept your transmissions, they will have a difficult time unraveling it. When you connect to a secure website it generally has "https://" at the beginning instead of "http://" Your bank will quickly take you to their "https://" entry point where your subsequent traffic will be encrypted. For example, if you type in "www.bankofamerica.com", you will be taken to "https://www.bankofamerica.com/".

Many email systems, including gmail, encrypt your messages. When you next go to "www.gmail.com" notice that what is displayed is "https://mail.google.com/mail/#inbox". If you use another email service, look to see if it takes you to an encrypted website. If it does not, consider switching to one that does.

It is especially important that your transmissions be encrypted when you connect in an exposed, shared environment like Starbucks or the airport. Someone with the appropriate device may be intercepting the transmission and "listening in". If you cannot get an encrypted connection, be very careful what you share. You never know who is listening.

While we typically obtain a wireless router so we can access the Internet from anywhere in the house, be sure to read the guide that comes with it and you will see that there are other functions that you may want to consider - including setting up a firewall and locking down access to adult or dangerous sites. More about routers and firewalls in a future article.

<span id="page-17-0"></span>Practicing Safe Computing #17: "Searchable Government Databases" by Hal Bookbinder Originally published in the March 2017 issue of *Venturing into our Past* (JGSCV)

The articles in this series have focused on avoiding computing problems. This article shifts to some government resources that may help find people. We will get back to avoiding problems next month.

Government agencies maintain numerous interesting searchable databases. For example, the Office of Inspector General at the U.S. Department of Health & Human Services maintains a searchable database regarding individuals and entities currently excluded from participation in Medicare, Medicaid and all other Federal health care programs. As of February 2017, it contained 2,974 entities and 63,306 individuals. One can search by the first letter(s) of the entity name or surname (Entering the wildcard "%" retrieves everything).

- Searching the Entity database for "Los Angeles" returned three hits. Here is the first entry: Entity: LOS ANGELES DOCTORS HOSPITAL CORPORATION, General: OTHER BUSINESS, Specialty: HC CONGLOM – PARENT, Address: 2231 S WESTERN AVE, LOS ANGELES, CA 90018-0000, Excl. Type: 1128(a)(1)- PROGRAM-RELATED CONVICTION, Excl. Date: 06/14/2012
- Searching the Individual database for "COHEN" returned 37 hits. The first one is: First Name: ABBOTT, Middle Name: B, Last Name: COHEN, DOB: 12/25/1968, General: PODIATRY PRACTICE, Specialty: PODIATRY, Address: 105 PRENTISS, ALPENA, MI 49707-0000, Excl. Type: 1128(a)(4)- FELONY CONTROLLED SUBSTANCE CONVICTION, Excl. Date: 08/19/2004

You can use this database to check out individuals and entities about whom you might have a concern. You also might be able to find information on lost or potential relatives. Try it with the surnames you are researching. Access it a[t https://oig.hhs.gov](https://oig.hhs.gov/) and select the "Exclusions" tab. The first option is its Online Searchable Database. It also contains a helpful FAQ.

Various federal and state entities maintain publicly accessible staff directories. For the U.S. Department of Health & Human Services go to [http://directory.psc.gov/employee.htm.](http://directory.psc.gov/employee.htm) It provides the specific organization for which the person works, his/her job title, location, phone and email.

If interested in seeing if an organization has a publicly accessible directory, enter "Staff Directory - DHS CA" (citing the specific agency you want). In this case you will find a staff directory for the California Department of Health Services. Try it with federal, states or local agencies. Be creative. If your search does not work try alternative wording like "phone directory" or "employee directory."

The first several listed responses to such searches will often be commercial search facilities which themselves scour many publicly available databases for information on individuals…for a fee. They pay to be listed at the top. If you skip over them and look for URLs ending in "CA.GOV", "NY.GOV" or just "GOV" you have gotten beyond the commercial sites. If you are interested in California governmental sites, include "CA.GOV" in your Google search.

Of course, not all government databases are free. For example, I was searching for a nurse and knew that each state maintains a registry of licensed nurses. In another search I was trying to find someone based on mortgage information. A friend has a professional practice that subscribes to various licensure and property databases. Accessing these databases quickly located the individuals.

The scope and availability of governmental databases are more than you might imagine. Happy hunting!

#### Go [to Index](#page-0-0)

© 2015-2017 by JGSCV and by Hal Bookbinder, permission to copy granted with appropriate attribution.

# <span id="page-18-0"></span>Practicing Safe Computing #Article #18 - Viruses, Worms, Trojan Horses, Spyware Originally published in the April 2017 issue of *Venturing into our Past* (JGSCV) Hal Bookbinder

Malware (**mal**icious soft**ware**) comes in diverse forms. "Viruses", "worms", "Trojan horses", "spyware", "adware", "zombies", "ransomware" and "scareware" are different forms of malware. Some of these refer to the way the malware transports itself to your computer and others to what it does once you are infected.

There are two ways of transporting malware to your computer. You unknowingly invite "viruses" onto your computer and share them with others while "worms" find you on their own. They can be equally disruptive, from being petty annoyances to being highly destructive. The designation "virus" or "worm" describes how they travel and not their function or destructiveness.

Viruses may arrive on emails you open or websites you visit. Typically, a further action results in their installation, like clicking on a button or link on the website or in the email. Sometimes, the mere fact of visiting a dangerous website or opening an infected email is sufficient. Worms are routinely on the lookout for new hosts and once they find them, transport themselves to the unlucky target.

The rest of the terminology refers to the actions taken by the malware. Trojan Horses appear to be something benign or desirable. However, when you run them, they are also installing viruses on your computer. You receive a birthday card that instructs to click on it for a tune and sure enough when you do so it plays "Happy Birthday". At the same time, it is installing a virus.

Spyware is a form of virus or worm that captures information on your computer and sends it to an outside recipient. This might include copying and sending your address book, your financial or medical information or IDs and passwords you may have stored in your computer. Some spyware records your keystrokes as you type, emailing them to the recipient. Adware invokes popup advertisements. Visiting websites might trigger these popup ads. A timer may also trigger them. Generally, adware is more annoying than dangerous.

Zombies, once installed in your computer, make your computer a "slave" to an outside "master". They periodically check the remote site for instructions and take action when instructed to do so. Zombies may turn your computer into a relay for spam, forwarding a downloaded email to your contact list (seemingly coming from you) or to a list provided by the master. Alternatively, zombies can attack specified websites, with thousands of zombie computers overwhelming the target with simultaneous traffic. Since zombies are continually checking with their masters for instructions, they can slow your computer.

Ransomware encrypts your data and instructs you to pay a fee to regain control. The more aggressive forms of ransomware will threaten to, and then proceed to, destroy your data. Scareware, as the name implies will use social engineering techniques to instill fear, generally to cause you to buy unneeded software or services. Sometime it will attempt to scare you into taking potentially disruptive actions or running dangerous software.